# **NOMINEE FUNCTIONS INPUT ACTIVITIES REPORT**

**Report ID** : **CCNPT01** 

## **Report Name** : *Nominee Functions Input Activities Report*

**Purpose** : The *Nominee Functions Input Activities Report* lists the on-line input activities related to nominee functions. Functions include adding, changing, deleting, authorising, cancelling, accepting, rejecting, completing and unwinding. The Report is divided into eleven sections: Benefit Entitlement / Structured Products Payment Election, Takeover Offer, Warrant Subscription, Rights / Excess Rights Subscription, Open Offer / Excess Open Offer Subscription, Corporate Voting, Bond Conversion, Warrant Subscription with Bond Conversion, Redemption, Unit Trust Creation/Redemption and Intra-day Payment Standing Instruction.

> When there is no activity for a particular nominee input function during the day, the relevant report section heading is suppressed from printing. Nominee functions of Hong Kong market (HKMK) shares, Shanghai market (MAMK) shares and Shenzhen market (SZMK) shares are shown in separate reports.

## **Section Content: I. BENEFIT ENTITLEMENT / STRUCTURED PRODUCTS PAYMENT** ELECTION

Reflects the election activities performed for benefit entitlement with options and structured product with payment option. Details resulting from the election, such as the quantity of original stock allocated to each option, are printed.

## II. TAKEOVER OFFER

Shows the subscription activities to the takeover offer of a stock. Conditional takeover, unconditional takeover activities are shown.

## III. WARRANT SUBSCRIPTION

Lists the subscription activities to both registered warrant and covered warrant subscriptions.

## IV. RIGHTS / EXCESS RIGHTS SUBSCRIPTION

Shows subscription activities to rights subscription and excess rights subscription.

## V. OPEN OFFER / EXCESS OPEN OFFER SUBSCRIPTION

Lists the subscription activities related to open offer and excess open offer subscription.

## VI. CORPORATE VOTING

Lists the activities related to corporate voting by identifying the number of shares voted 'FOR', 'AGAINST', 'ABSTAIN/WITHHOLD' and 'NON VOTED' and that of demand poll request for any one particular resolution. It also list the activities related to the appointment of corporate representative/proxy instruction.

## VII. BOND / PREF.SHS CONVERSION

Lists the subscription activities related to bond and or preference shares conversion.

## VIII. WARRANT SUBSCRIPTION WITH BOND CONVERSION

Lists the subscription activities to registered warrants where the conversion of bonds is used as payment towards subscription money.

### IX. REDEMPTION

Lists the subscription activities related to the redemption of bonds.

#### X. UNIT TRUST CREATION/REDEMPTION

Lists the activities related to the creation and redemption of unit trusts.

#### XI. INTRA-DAY PAYMENT STANDING INSTRUCTION

Lists the activities performed via the Intra-day Payment Standing Instruction maintenance functions.

#### XI. NOMINEE PAYMENT (EVENING) STANDING INSTRUCTION

Lists the activities performed via the Nominee Payment (Evening) Standing Instruction maintenance functions.

**Time Available** : On each business day from the time when the report download function is available.

**Frequency** : Daily

This key refers to the *Nominee Functions Input Activities Report* sample 4.3.36.

## **Field Description** :

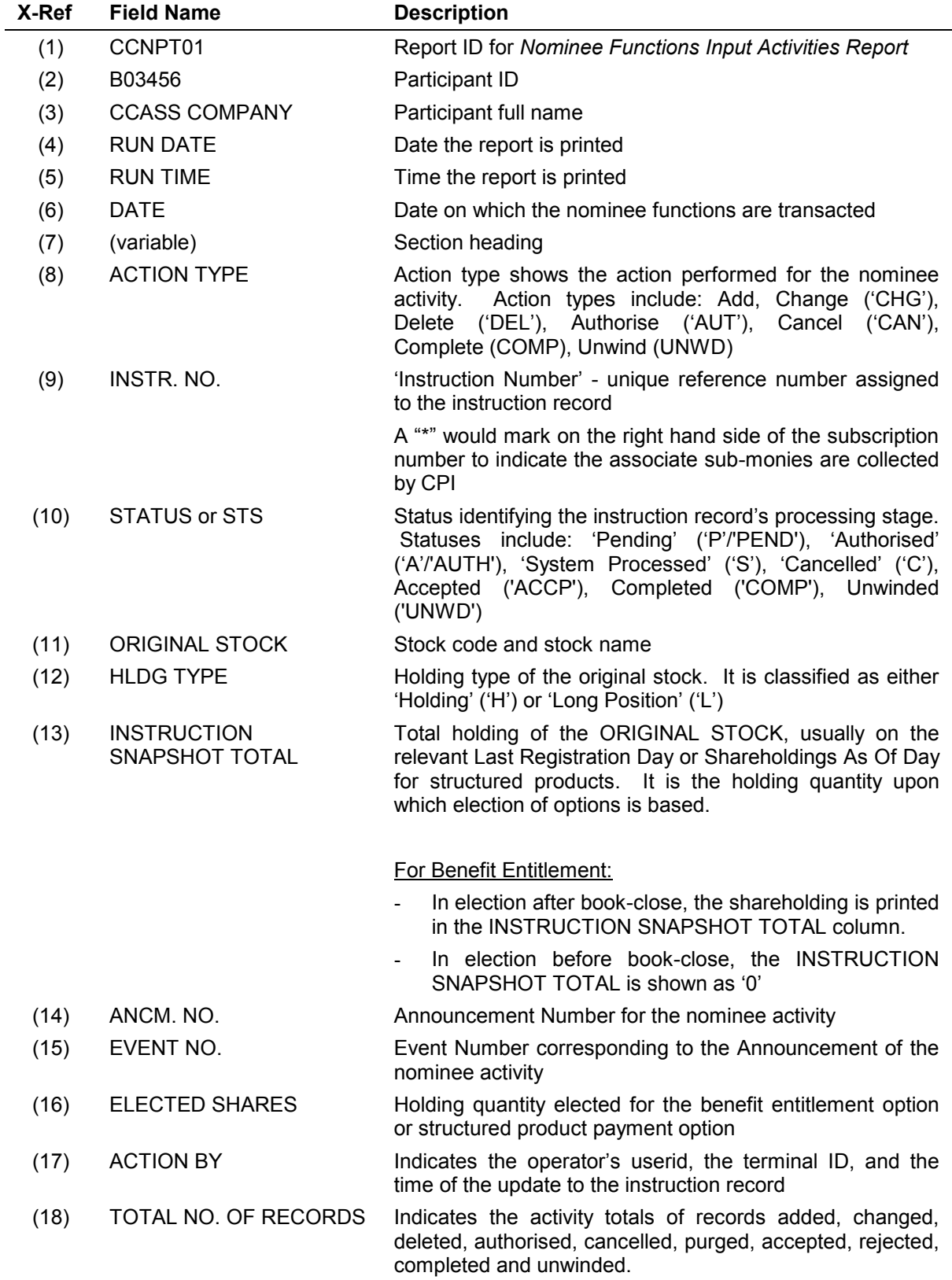

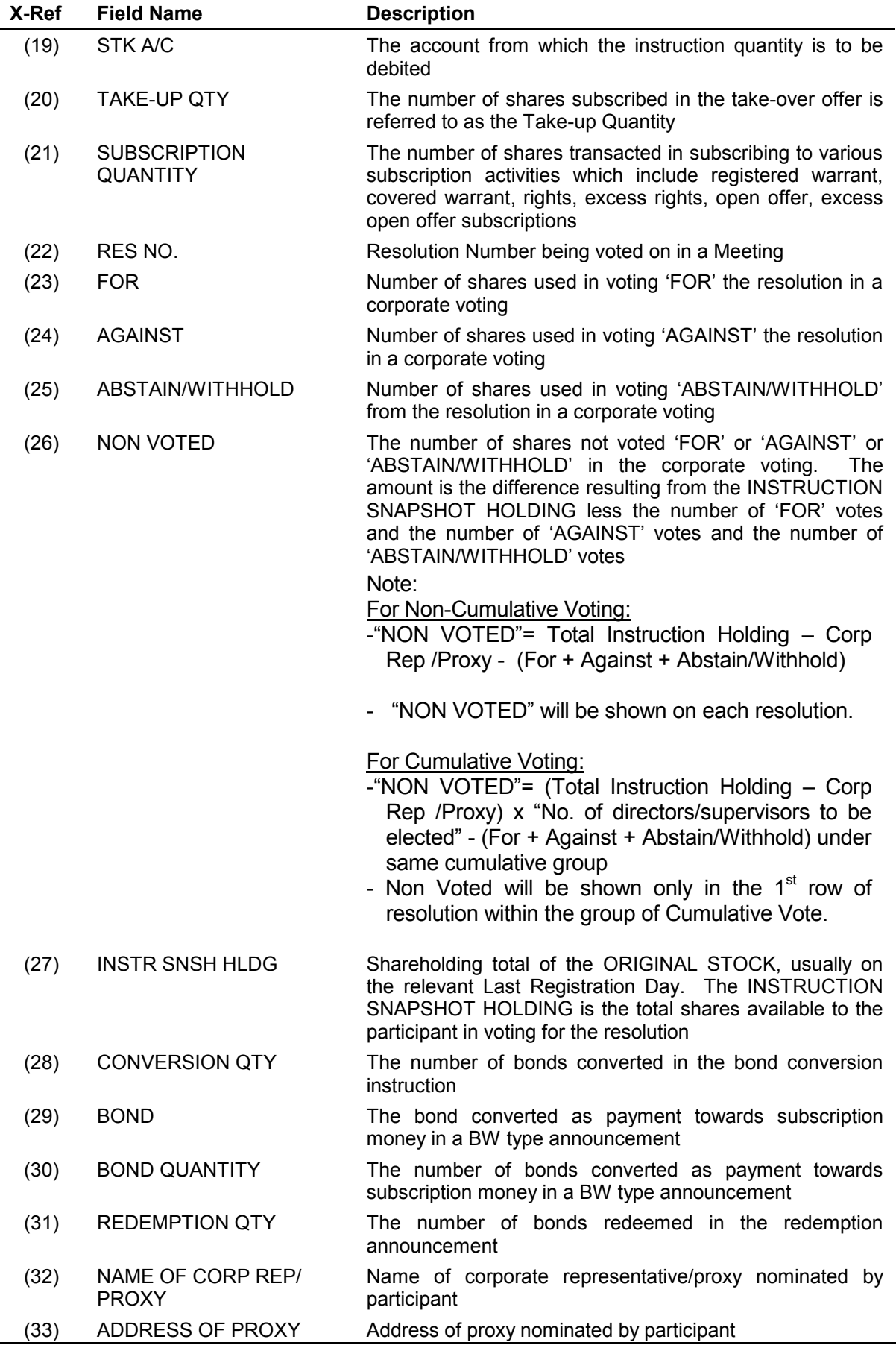

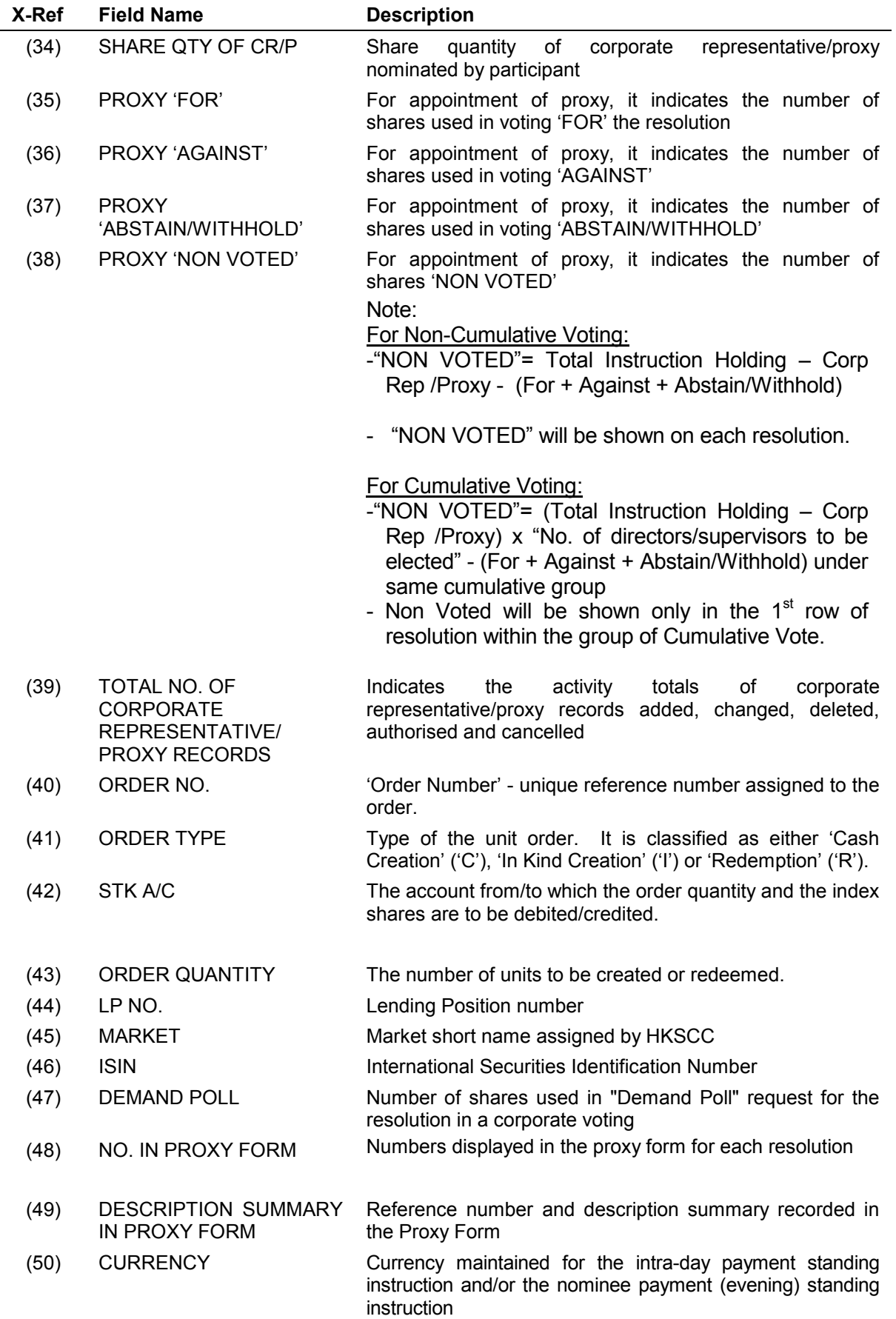

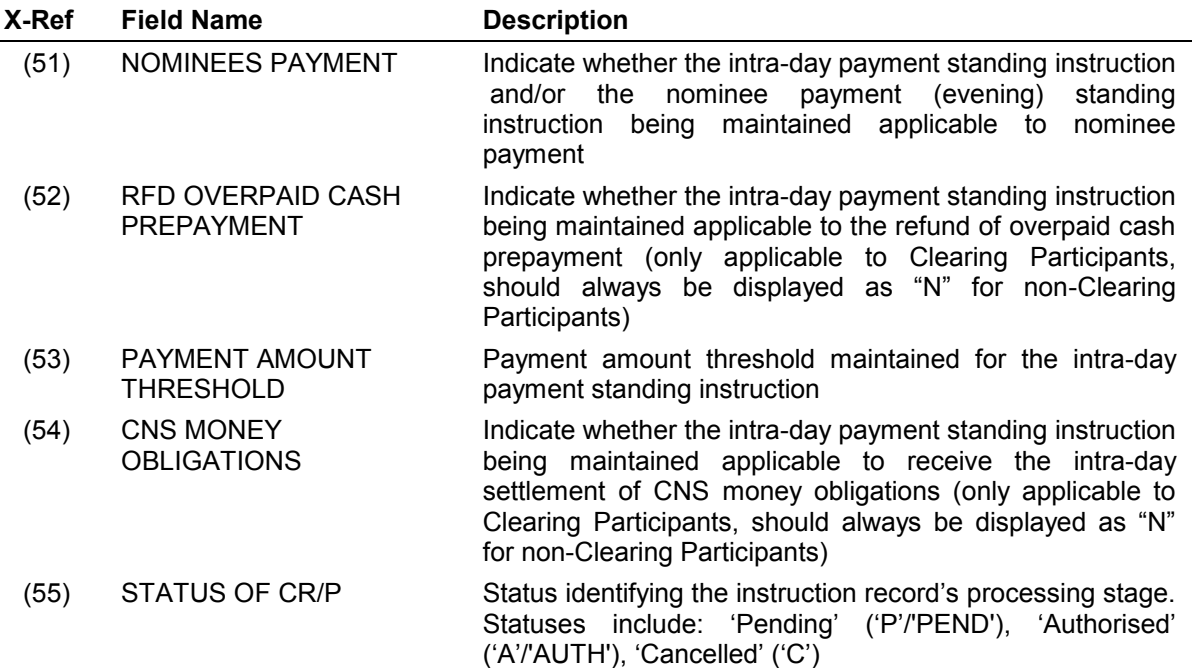